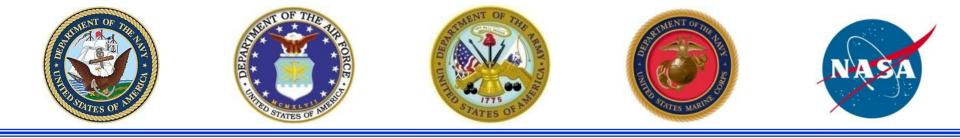

# Joint Cost Schedule Risk and Uncertainty Handbook

24 April 2013

### Naval Center for Cost Analysis

GUIDING, STRENGTHENING, AND DIRECTING COST ANALYSIS IN THE DEPARTMENT OF THE NAVY

Home Organization About Us Services

References Sitemap Contact Us Tools

#### https://www.ncca.navy.mil/tools/tools.cfm

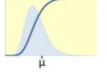

Intent is to make CSRUH and associated support files available from this web site

#### S-Curve Tool for Risk and Uncertainty Analysis

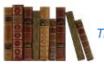

#### Collaborative Cost Research Library System

The Naval Center for Cost Analysis maintains a Collaborative Cost Research Library containing a host of cost analysis related publications

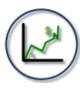

#### NCCA Inflation Indices

The Naval Center for Cost Analysis generates inflation rates and indices for the Navy and Marine Corps appropriations and cost elements.

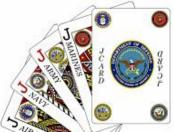

JCARD

#### Joint Cost Analysis Research & Database Working Group

Web information system that aids in improving efficiency, credibility and capability of cost analysis within the DoD community through the use of shared resources, data, knowledge and expertise.

# meteor : Personnel Model

Manpower Cost Estimating Tool for Enhanced Online Reporting

**Operating and Support Cost Analysis Model** 

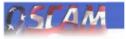

System Dynamics simulation tool provides rapid cost estimation and analysis of high cost capital assets and their subsystems.

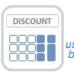

#### NCCA Discount Rate Calculator - 2013

The NCCA 2013 Discount Calculator is a new Excel-based tool for use by analysts to help facilitate the use of discount factors published by the Office of Management and Budget (OMB) that are required for use in Department of the Navy economic analyses.

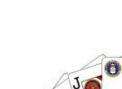

## **Background and Purpose**

### Background

- AFCAA Cost Risk and Uncertainty Handbook released in 2007. Chapter 14 of the GAO Cost Estimating and Assessment Guide, released in 2009, is consistent with the AFCAA CRUH.
- NCCA initiated a task Sep 2012 to update the AFCAA CRUH to capture the latest concepts and to place more emphasis on capturing schedule uncertainty and the risk register in cost risk assessments

### • Purpose:

- The Cost Schedule Risk and Uncertainty Handbook (CSRUH) is to describe acceptable analytical techniques to model uncertainty in a cost estimate in order to calculate and report the cost risk.
- Define and present simple, well-defined cost risk and uncertainty processes that are repeatable, defendable and easily understood.
- Facilitate inter and intra-service buy-in

### **Government Led Effort**

- The task leads were Duncan Thomas, Technical Director NCCA and John Fitch, NCCA.
- Significant contributions were made by: Steve VanDrew NAVAIR, Mike Koscielski SPAWAR, Dane Cooper NAVSEA, Kyle Ratliff MARCORSYSCOM, Janet Vacca-LeBoeuf NELO, Ranae Woods AFCAA, Dave Henningsen ODASA-CE, Trevor Vanatta Army TACOM, and Charles Hunt NASA.
- Numerous other Government employees and support contractors also participated in detailed reviews of handbook drafts and/or participated in the Peer Reviews. All provided valuable comments and guidance.
- Alfred Smith and Jeff McDowell were the principle authors with Dr Shu-Ping Hu as the principle author of Appendix A.

### Introducing CISM and FICSM

- CISM: Cost Informed by Schedule Method
  - Spreadsheet based cost uncertainty model that has some level of duration uncertainty built into it
  - CISM model is the focus of the handbook
- FICSM: Fully Integrated Cost Schedule Method
  - Typically a cost loaded schedule model with cost and schedule risk and uncertainty addressed
  - FICSM is gaining popularity. It is introduced in this handbook as a concept for future consideration and study.

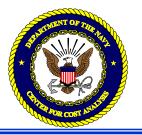

- Compare Joint CSRUH to the AFCAA CRUH
- Applying the Cost Informed by Schedule Method (CISM)
- Finish and Evaluate the CISM Model
- Correlation, convergence, interpreting results
- Allocating and Phasing Risk Dollars
- Reports: For Technical Review, For Decision Makers
- Alternate Methods: eSBM, Method of Moments, Outputs based
- Fully Integrated Cost and Schedule Method (FISCM) Introduction
- Future Work

### Comparing Joint CSRUH to AFCAA CRUH (1 of 3)

| AFCAA CRUH (2007)                            | Joint CSRUH (2013)                                 |  |  |  |  |  |  |
|----------------------------------------------|----------------------------------------------------|--|--|--|--|--|--|
| Cost Risk and Un                             | certainty Methods                                  |  |  |  |  |  |  |
| Inputs stressed throughout                   | CISM (Inputs: emphasis on duration uncertainty)    |  |  |  |  |  |  |
| Outputs, FRISK, SBM                          | FICSM, eSBM, Method of Moments, Outputs            |  |  |  |  |  |  |
| Sources of                                   | Uncertainty                                        |  |  |  |  |  |  |
|                                              | More emphasis on schedule and risk register        |  |  |  |  |  |  |
|                                              | Added: sources of risk                             |  |  |  |  |  |  |
| Point Estimate                               |                                                    |  |  |  |  |  |  |
| Based on CARD                                | Based on realistic, documented program definition  |  |  |  |  |  |  |
| Finish PE First                              | Perform PE and Uncertainty in Parallel             |  |  |  |  |  |  |
|                                              | Introduce schedule driven methods                  |  |  |  |  |  |  |
|                                              | PEs = Point Estimate for the schedule              |  |  |  |  |  |  |
| Uncertainty                                  | Distributions                                      |  |  |  |  |  |  |
|                                              | Guidance on histograms, bin count                  |  |  |  |  |  |  |
| Lognormal, Normal, Triangular, Beta, Uniform | Added Log-t, Student-t, and BetaPERT               |  |  |  |  |  |  |
|                                              | Descriptive Statistics, more definitions           |  |  |  |  |  |  |
| Weibull mentioned in a table                 | Poisson, Weibull, Exponential (Introduced for O&S) |  |  |  |  |  |  |

### Comparing Joint CSRUH to AFCAA CRUH (2 of 3)

| AFCAA CRUH (2007)                       | Joint CSRUH (2013)                                        |  |  |  |  |  |
|-----------------------------------------|-----------------------------------------------------------|--|--|--|--|--|
| Objective                               | Uncertainty                                               |  |  |  |  |  |
| Statistical Analysis, Regression        | Statistical Analysis, Regression                          |  |  |  |  |  |
|                                         | Distribution Fitting                                      |  |  |  |  |  |
|                                         | Significant update to Appendix A mathematics              |  |  |  |  |  |
| Subjective                              | Uncertainty                                               |  |  |  |  |  |
| Expert Opinion treated as 15/85         | Expert Opinion treated as 15/85                           |  |  |  |  |  |
|                                         | Expanded Elicitation Guidance                             |  |  |  |  |  |
| Adjust for Skew (Triangular only)       | Adjust for Skew (Triangular, Uniform, BetaPERT)           |  |  |  |  |  |
| Default Table                           | Table of Last Resort (same as AFCAA CRUH)                 |  |  |  |  |  |
| New or Significan                       | tly Revised Material                                      |  |  |  |  |  |
|                                         | NCCA SAR Growth Study, AFCAA CRUAMM                       |  |  |  |  |  |
|                                         | Best Practices including spreadsheet layout               |  |  |  |  |  |
| Truncate at zero                        | Truncate at zero reinforced                               |  |  |  |  |  |
|                                         | Capturing the Risk Register, Sunk costs, Inflation        |  |  |  |  |  |
| Technical/Schedule Adjustment (removed) | CER Adjustment factors                                    |  |  |  |  |  |
|                                         | Calibrated CERs, Significant re-write of CIC guidance     |  |  |  |  |  |
|                                         | Detailed example to measure correlation                   |  |  |  |  |  |
|                                         | Tool independent utilities included:                      |  |  |  |  |  |
|                                         | - adjust for skew, correlation, s-curve, convergence      |  |  |  |  |  |
|                                         | CRUAMM: Cost Risk Uncertainty and Analysis Metrics Manual |  |  |  |  |  |

### Comparing Joint CSRUH to AFCAA CRUH (3 of 3)

| AFCAA CRUH (2007)                           | Joint CSRUH (2013)                                |
|---------------------------------------------|---------------------------------------------------|
| Cor                                         | relation                                          |
| Measure first                               | Emphasized measure first (including examples)     |
|                                             | Stress application where needed only              |
| Implicit and Explicit                       | Functional and Applied                            |
| Default based on number of elements         | Default 0.3 (based on 2012 MDA Cost Handbook)     |
| Alic                                        | ocation                                           |
| Based on Standard Deviation - Fully Defined | Several methods fully defined, worked examples:   |
| Needs - Introduced                          | - Std Dev, Std Dev adj for corr, Needs            |
|                                             | More detail on phased allocation                  |
| Rej                                         | porting                                           |
|                                             | Charts for technical review                       |
|                                             | - distinction between cost contributor and driver |
|                                             | - cost and uncertainty driver chart guidance      |
| Charts for Decision Makers                  | Charts for decision makers                        |
| Appendix A - Ter                            | minology and Detail                               |
|                                             | Completely re-organized                           |
| Definitions                                 | More definitions, including Nunn-McCurdy Breach   |
|                                             | Descriptive statistics and distribution math      |
|                                             | Goodness-of-fit statistics                        |
|                                             | Three allocation methods compared                 |
| Appendix B - Fully Integrat                 | ed Cost and Schedule Method                       |
|                                             | All new material.                                 |

# **BUILDING THE CISM MODEL**

### **CISM Model Development Flow**

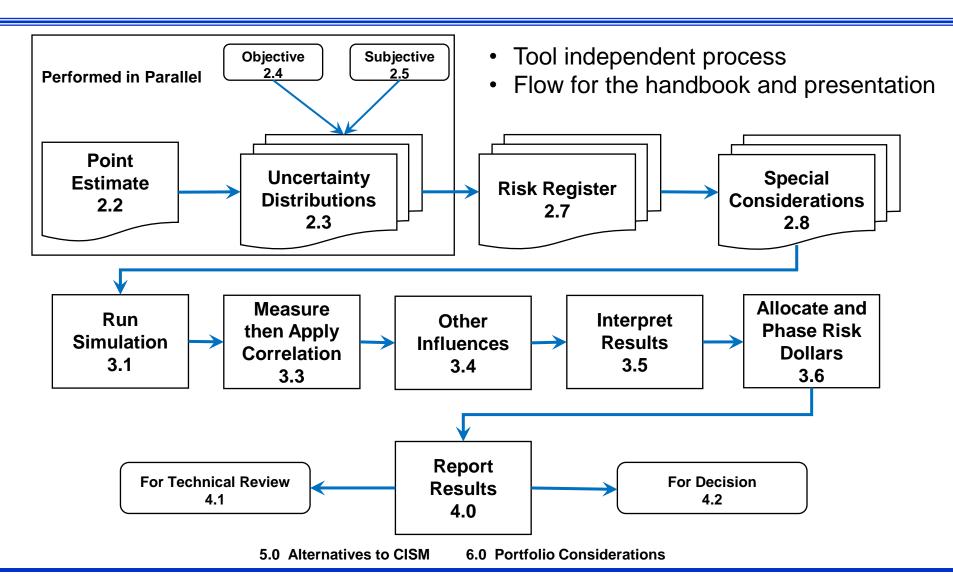

### The Point Estimate

- The point estimate (PE) can be based on:
  - Program of Record: requirement documents
  - Technical Baseline: technical assessment
  - What-If Case: specific case study
- Cost & schedule WBS should be same, but:
  - Cost Point Estimate (PE) will be derived from an approved WBS structure (MIL-STD-881C)
  - Schedule Point Estimate (PE<sub>s</sub>) is an integrated, network of activities to support the events, accomplishments, and criteria of the project plan

### Example Model WBS

Built in Crystal Ball, @Risk and ACE

| Estimate WBS                                                                                                    | EMD Variables                                                                                                    | Production Variables                                                                                                    |
|----------------------------------------------------------------------------------------------------|----------------------------------------------------------------------------------------------------|----------------------------------------------------------------------------------------------------|
| <ul> <li>Missile System</li> <li>Σ Engineering and Manufacturing Development</li> <li>Σ Air Vehicle</li> <li>Prototypes</li> <li>Software</li> <li>System Engineering</li> <li>Program Management</li> <li>System Test and Evaluation</li> <li>Training</li> <li>Risk Register 1 Imp</li> <li>Data</li> <li>Peculiar Support Equipment</li> <li>Σ Air Vehicle</li> <li>Air Vehicle</li> <li>Air Vehicle IAT&amp;C</li> </ul> | <ul> <li>INPUT VARIABLES</li> <li>DEVELOPMENT</li> <li>EMD Date and Duration</li> <li>EMD Date and Duration</li> <li>EMD Planned Start Date</li> <li>EMD Start Delay (Months) ← Drives EMD Sched</li> <li>EMD Modeled Start Date</li> <li>EMD Duration (Months) ← Drives EMD Sched</li> <li>EMD Duration (Months)</li> </ul> | PRODUCTION Production Dates     Production Dates     Production Start Date     Production Start GFY     Production End GFY (Obligation)     Production End Date (Performance, not obliga     Production Duration (Months) |
| System Engineering     Program Manageme Risk Register 1 Impa     Surters Test and Euclidean                                                                                                    |                                                                                                    |                                                                                                    |
|                                                                                                    | <ul> <li>EMD SW Labor Rate (\$/month)</li> <li>EMD Sys Eng Annual Cost</li> <li>EMD PM Annual Cost</li> </ul>                                                                                                    | … ◆<br>Guidance Risk Register (RR #2)<br>… ♀ Guidance Risk Register (RR #2) ← Risk Register 2 Variables                                                                                                    |
| <ul> <li>Initial Spares and Repair Parts</li> </ul>                                                                                                    | EMD FM Annual Cost     EMD Svs Test Eval Factor                                                                                                    | Prod RR2 Potential Guidance Cost Incr     Prod RR2 Probability Prototype Problem     Prod RR2 Guidance                                                                                                    |

## Example Model Introduces Duration Into a Typical Cost Model

| WBS Description             |                |                                              | Estimate Method                                                 | <b>Duration Sensitive</b> |  |  |  |
|-----------------------------|----------------|----------------------------------------------|-----------------------------------------------------------------|---------------------------|--|--|--|
| Missile System              |                |                                              |                                                                 |                           |  |  |  |
| Engineering and Manufacturi | ng Development |                                              |                                                                 |                           |  |  |  |
| Air Vehicle                 |                |                                              |                                                                 |                           |  |  |  |
| Design & Development        |                | [[                                           | DurationBased] EMD_DesignDevPerMth*EMD_Duration                 | Direct                    |  |  |  |
| Prototypes                  |                | [Factor                                      | for T1] EMD_Prod * ProdToEMDStepUpFact * Learning               | Time Independent          |  |  |  |
| Software                    |                | [A                                           | nalogy] ThirdPartyToolSWManMonths * SWLaborRate\$               | Time Independent          |  |  |  |
| System Engineering          |                | <b>–</b> [E                                  | <pre>Build-up] EMD_SEFTE * EMD_SELabRate\$ * EMD_Duration</pre> | Direct                    |  |  |  |
| Program Management          |                |                                              | Build-up] EMD_PMFTE * EMD_PMLabRate\$ * EMD_Duration            | Direct                    |  |  |  |
| System Test and Evaluati    | on             |                                              | [Factor] EMD_Trng_Fac * EMD_Proto\$                             | Time Independent          |  |  |  |
| Training                    | Duration       |                                              | [Factor] EMD_Trng_Fac * EMD_AV\$                                | Indirect                  |  |  |  |
| Data                        | ] Duratior     | n Sensitive                                  | Indirect                                                        |                           |  |  |  |
| Peculiar Support Equipme    | ent            |                                              | [Factor] EMD_SptEquip_Fac * EMD_Proto\$                         | Time Independent          |  |  |  |
| Production & Deployment     |                |                                              |                                                                 |                           |  |  |  |
| Air Vehicle                 |                |                                              |                                                                 |                           |  |  |  |
| Airframe*                   |                | <b>I</b> Parame                              | etric CER: TRIAD] 25.62 + 2.101 * AirFrameWt ^ 0.5541           | Learning Rate             |  |  |  |
| Propulsion*                 |                | [Para                                        | hetric CER: OLS Loglinear] 1.618 * MotorWt ^ 0.6848             | Learning Rate             |  |  |  |
| Guidance*                   |                |                                              | [Throughput] 100                                                | 0                         |  |  |  |
| Payload*                    | [F             | arametric CER: OI                            | LS Linear] (30.15 + 1.049 * WarheadWt) * AdjustFactor           | Learning Rate             |  |  |  |
| Air Vehicle IAT&C*          |                |                                              | [Third Party Tool] IACO_HsPerUnit * MfgLaborRate\$              | Learning Rate             |  |  |  |
| System Engineering          |                |                                              | Build-up] Prod_SETE * Prod_SELabRate\$ * Prod_Duration          | Direct                    |  |  |  |
| Program Management          |                | [Β                                           | Direct                                                          |                           |  |  |  |
| System Test and Evaluati    | on             |                                              | Direct                                                          |                           |  |  |  |
| Training                    |                |                                              | [Factor] Trng_Fac * AV_Prod\$                                   | Indirect                  |  |  |  |
| Data                        |                |                                              | Indirect                                                        |                           |  |  |  |
| Peculiar Support Equipme    | ent            | [Throughput] \$7,634.27 Time Independent     |                                                                 |                           |  |  |  |
| Initial Spares and Repair I | Parts          | [Factor] InitSpares_Fac * AV_Prod\$ Indirect |                                                                 |                           |  |  |  |

\* = CER to estimate the first unit cost for a rate affected unit learning curve

### **Basic Distribution Shapes**

| DISTRIBUTION | TYPICAL APPLICATION                                                                                                    | KNOWLEDGE OF<br>MODE                               | NUMBER OF<br>PARAMETERS<br>REQUIRED | RECOMMENDED PARAMETERS                                                                                                    |
|--------------|----------------------------------------------------------------------------------------------------|----------------------------------------------------|-------------------------------------|----------------------------------------------------------------------------------------------------|
| Lognormal    | <b>Default</b> when no better info.<br>Probability skewed right.                                                                                      |                                                    | 2                                   | Median, high                                                                                                    |
|              | Replicate another model result.<br>Power OLS CER uncertainty.                                                                                         | Mean or median known better than the mode          |                                     | (some tools have a 3 <sup>rd</sup> parameter : "Location".<br>By default, it is zero. Used to "slide" the<br>lognormal left or right (even into negative region) |
| Log-t        | Log-t when < 30 data points                                                                                                    |                                                    | 3                                   | Add Degrees of Freedom                                                                                                    |
| Triangular   | Expert opinion. Finite min/max.<br>Probability reduces towards<br>endpoints. Skew possible.<br>Labor rates, labor rate<br>adjustments, factor methods | Good idea                                          | 3                                   | Low, mode, and high                                                                                                    |
| BetaPert     | Like triangular, but mode is 4 times more important than min or max.                                                                                  | Very good idea                                     | 3                                   | Low, mode, and high                                                                                                    |
| Beta         | Like triangular, but min/max region known better than mode.                                                                                           | Not sure                                           | 4                                   | Min, low, high, and max                                                                                                    |
| Normal       | Equal chance low/high.<br>Unbounded in either direction<br>Linear OLS CER uncertainty.                                                                | Good idea, but<br>unbounded in either<br>direction | 2                                   | Mean/Median/Mode<br>and high value                                                                                                    |
| Student's-t  | t when < 30 data points                                                                                                    |                                                    | 3                                   | Add Degrees of Freedom                                                                                                    |
| Uniform      | Equal chance over uncertainty range. Finite min/max.                                                                                                  | No idea                                            | 2                                   | Low and High<br>(some tools require min and max)                                                                                                    |

### Example Model Makes Use of All Recommended Distributions

- Recommend uncertainties organized on a single sheet
- Recommended format facilitates validation

|                                   |          |                      |                       |                 |           | Dis    | tribution | Paramet | ers            |                |
|-----------------------------------|----------|----------------------|-----------------------|-----------------|-----------|--------|-----------|---------|----------------|----------------|
| * INPUT VARIABLES                 | Forecast | Distribution<br>Form | Point<br>Estimate is: | Uncert<br>ainty | Min       | Low    | High      | Max     | Percent<br>ile | Percent<br>ile |
| * EMD Qty and Variables           |          |                      |                       |                 |           |        |           |         |                |                |
| EMD Design & Dev Cost Per Mont    | 200.0000 | Lognormal            | Median                | 1.3378          | 1.189     |        |           |         |                |                |
| EMD Protoype Quantity             |          |                      | be uncertai           | nty Inhei       | rited fro | om Pro | ductior   | n —     |                |                |
| EMD Prototype T1                  | \$678.47 |                      |                       | ,<br>           |           |        |           |         |                |                |
| EMD Step Increase over Production | 1.800    | Triangular           | Mode                  | 1.8             |           | 1.5    | 2.5       |         | 9              | 79             |
| EMD Prototype Learning Slope      |          |                      |                       |                 |           |        |           |         |                |                |
| EMD SW Effort (Mths)              | 2,100.00 |                      |                       |                 |           |        |           |         |                |                |
| EMD SW Effort                     | 2,100.00 | LogNormal            | Median                | 1.00            |           |        | 1.50      |         |                | 80             |
| RR #1 Add to SW Person Montl      |          |                      |                       |                 |           |        |           |         |                |                |
| EMD SW Labor Rate (\$/month)      | 15.0000  | Uniform              | Undefined             | 1.00            | 0.95      |        |           | 1.3     |                | 100            |
| EMD Sys Eng Annual Cost           | 3.500.00 | Triangular           | Mode                  | 1.00            |           | 0.90   | 1.50      |         | 5              | 75             |
| EMD PM Annual Cost                |          | Triangular           | Mode                  | 1.00            |           | 0.90   | 1.30      |         | 8              | 78             |
| EMD Sys Test Eval Factor          | 0.6000   | Triangular           | Mode                  | 1.00            |           | 0.90   | 1.70      |         | 4              | 74             |
| EMD Training Factor               |          | Triangular           | Mode                  | 1.00            |           | 0.95   | 1.30      |         | 4              | 74             |
| EMD Data Factor                   |          | Triangular           | Mode                  | 1.00            |           | 0.95   | 1.30      |         | 4              | 74             |
| EMD Support Equipment Factor      |          | Triangular           | Mode                  | 1.00            |           | 0.90   | 1.70      |         | 4              | 74             |

### Operating and Support Probability Distributions

### Poisson distribution

- Discrete distribution that requires only the mean of the distribution
- Used to define the number of failures in a specified time when the average number of failures is small
- Also used to estimate testing, inventory levels, and computing reliability
- Commonly used to simulate the number of failures per year by specifying with the inverse of the mean time between failure

### Exponential distribution

- a continuous distribution that can be used to estimate the time between failures.
- Specified using the mean time between failures

### Weibull distribution

- A continuous distribution defined by location, scale and shape parameters
- Identical to Exponential when shape = 1; identical to Rayleigh when shape = 2
- Used to estimate the time between failures when failure rate is decreasing (beginning of service) and when failure rate is increasing (end of service)

### **Objective and Subjective Uncertainty**

- Use **objective**, data-driven uncertainty, such as:
  - Parametric equations through regression analysis
  - Fit distributions to historical data or CER residuals
  - NCCA SAR Growth Study or AFCAA CRUAMM
- Subjective uncertainty if necessary.
   In absence of compelling evidence to do otherwise:
  - Use lognormal distribution as the default (data driven)
    - CRUAMM found 60% of measured uncertainty distribution were lognormal
  - Treat expert opinion as the 70 percent interval (15/85)
  - Adjust the 15/85 interpretation to maintain expert's skew when using triangular, uniform or betaPERT distributions
- CSRUH also provides a Table of Last Resort

## NCCA SAR Growth Study AFCAA CRUAMM

### NCCA SAR Growth Study

- CSRUH contains two tables: mean cost growth factor (CGF), and the CVs that go with them
- Stratified by commodity, phase, service, and milestone
- Available from the NCCA Tools website
- AFCAA CRUAMM (Cost Risk and Uncertainty Metrics Manual)
  - Thousands of fitted distributions to cost, cost drivers, factors and CER residuals
  - Stratified by commodity, phase and WBS element
  - Public domain volume available from AFCAA

# Interpreting the Expert's Opinion

- Dotted line represents the triangular distribution if the expert bounds are treated as absolute
- Top image illustrates what the distribution would look like before adjusting for skew
- Bottom image shows the distribution adjusted for skew
- Similar effects if you choose betaPERT or uniform distributions

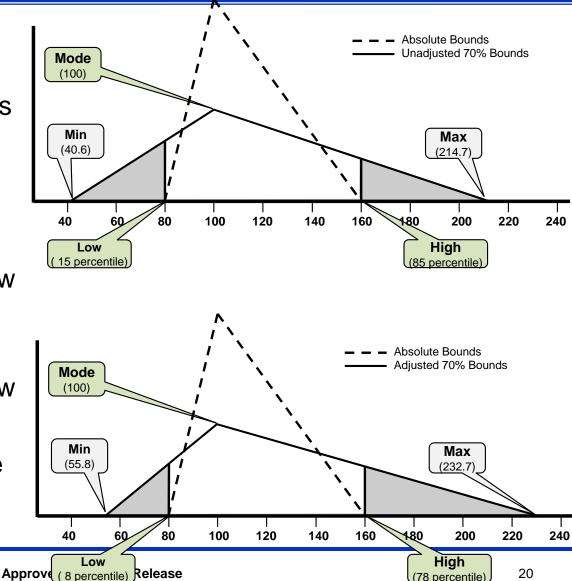

### Delivered Utility Used to Calculate Example Model Adjustments for Skew

- Recommend uncertainties organized on a single sheet
- Recommended format facilitates validation

|                                   |          |                      |                       |                 |        |        |      | Distribution Parameters |                |                |  |  |  |  |  |
|-----------------------------------|----------|----------------------|-----------------------|-----------------|--------|--------|------|-------------------------|----------------|----------------|--|--|--|--|--|
| * INPUT VARIABLES                 | Forecast | Distribution<br>Form | Point<br>Estimate is: | Uncert<br>ainty | Min    | Low    | High | Max                     | Percent<br>ile | Percent<br>ile |  |  |  |  |  |
| * EMD Qty and Variables           |          |                      |                       |                 |        |        |      |                         |                |                |  |  |  |  |  |
| EMD Design & Dev Cost Per Mont    | 200.0000 | Lognormal            | Median                | 1.3378          | 1.189  |        |      |                         |                |                |  |  |  |  |  |
| EMD Protoype Quantity             |          |                      |                       |                 |        |        |      |                         |                |                |  |  |  |  |  |
| EMD Prototype T1                  | \$678.47 |                      |                       |                 |        |        |      |                         |                |                |  |  |  |  |  |
| EMD Step Increase over Production | 1.800    | Triangular           | Mode                  | 1.8             |        | 1.5    | 2.5  |                         | 9              | 79             |  |  |  |  |  |
| EMD Prototype Learning Slope      |          | Subje                | ctive Bou             | inds A          | djuste | ed for | Skev | ×                       |                |                |  |  |  |  |  |
| EMD SW Effort (Mths)              | 2,100.00 |                      |                       |                 | -      |        |      |                         |                |                |  |  |  |  |  |
| EMD SW Effort                     | 2,100.00 | LogNormal            | Median                | 1.00            |        |        | 1.50 |                         |                | 80             |  |  |  |  |  |
| RR #1 Add to SW Person Month      |          |                      |                       |                 |        |        |      |                         |                |                |  |  |  |  |  |
| EMD SW Labor Rate (\$/month)      | 15.0000  | Uniform              | Undefined             | 1.00            | 0.95   |        |      | 1.3                     |                | 100            |  |  |  |  |  |
|                                   | 2 500 00 | Trievenuleu          |                       | 4.00            |        | 0.00   | 4 50 |                         |                | 75             |  |  |  |  |  |
| EMD Sys Eng Annual Cost           |          | Triangular           | Mode                  | 1.00            |        | 0.90   | 1.50 |                         | 5              | 75             |  |  |  |  |  |
| EMD PM Annual Cost                | 3,000.00 | Triangular           | Mode                  | 1.00            |        | 0.90   | 1.30 |                         | 8              | 78             |  |  |  |  |  |
| EMD Sys Test Eval Factor          | 0.6000   | Triangular           | Mode                  | 1.00            |        | 0.90   | 1.70 |                         | 4              | 74             |  |  |  |  |  |
| EMD Training Factor               | 0.0600   | Triangular           | Mode                  | 1.00            |        | 0.95   | 1.30 |                         | 4              | 74             |  |  |  |  |  |
| EMD Data Factor                   |          | Triangular           | Mode                  | 1.00            |        | 0.95   | 1.30 |                         | 4              | 74             |  |  |  |  |  |
| EMD Support Equipment Factor      | 0.2500   | Triangular           | Mode                  | 1.00            |        | 0.90   | 1.70 |                         | 4              | 74             |  |  |  |  |  |

### Table of Last Resort

 Table is from AFCAA CRUH Based on panel of industry experts observing that CV of 0.15, 0.25, 0.35 could be used to define low, med, high (0.45 for Space) uncertainty when nothing else is available

 Historical data, SAR Growth Study, CRUAMM, expert opinion are all better choices

 15/85 bounds in this table **DO NOT** need to be adjusted for skew

| Distribution         | Point<br>Estimate<br>Position | Point<br>Estimate<br>and<br>Probability | Mean*  | CV*    | 15%    | 85%    | Distribution       | Point<br>Estimate<br>Position | Point<br>Estimate<br>and<br>Probability | Mean*  | CV*    | 15%    | 85%    |
|----------------------|-------------------------------|-----------------------------------------|--------|--------|--------|--------|--------------------|-------------------------------|-----------------------------------------|--------|--------|--------|--------|
| Lognormal Low        | Median                        | 1.0 (50%)                               | 1.0113 | 0.1509 | 0.8560 | 1.1682 | Uniform Low Left   | Mode                          | 1.0 (75%)                               | 0.8701 | 0.1724 | 0.6882 | 1.0520 |
| Lognormal Med        | Median                        | 1.0 (50%)                               | 1.0318 | 0.2541 | 0.7718 | 1.2958 | Uniform Low        | Mode                          | 1.0 (50%)                               | 1.0000 | 0.1500 | 0.8181 | 1.1819 |
| Lognormal High       | Median                        | 1.0 (50%)                               | 1.0632 | 0.3613 | 0.6957 | 1.4373 | Uniform Low Right  | Mode                          | 1.0 (25%)                               | 1.1299 | 0.1328 | 0.9480 | 1.3118 |
| Lognormal Ehigh**    | Median                        | 1.0 (50%)                               | 1.1067 | 0.4743 | 0.6273 | 1.5943 |                    |                               |                                         |        |        |        |        |
| Normal Low           | Mean                          | 1.0 (50%)                               | 1.0000 | 0.1501 | 0.8445 | 1.1555 | Uniform Med Left   | Mode                          | 1.0 (75%)                               | 0.7835 | 0.3191 | 0.4804 | 1.0866 |
| Normal Med           | Mean                          | 1.0 (50%)                               | 1.0000 | 0.2501 | 0.7409 | 1.2591 | Uniform Med        | Mode                          | 1.0 (50%)                               | 1.0000 | 0.2500 | 0.6969 | 1.3031 |
| Normal High          | Mean                          | 1.0 (50%)                               | 1.0024 | 0.3458 | 0.6400 | 1.3632 | Uniform Med Right  | Mode                          | 1.0 (25%)                               | 1.2165 | 0.2055 | 0.9134 | 1.5196 |
| Normal EHigh         | Mean                          | 1.0 (50%)                               | 1.0154 | 0.4258 | 0.5547 | 1.4703 |                    |                               |                                         |        |        |        |        |
| Weibull Low          | Mode                          | 1.0 (25%)                               | 1.1581 | 0.1794 | 0.9564 | 1.3695 | Uniform High Left  | Mode                          | 1.0 (75%)                               | 0.6969 | 0.5023 | 0.2726 | 1.1213 |
| Weibull Med          | Mode                          | 1.0 (20%)                               | 1.3932 | 0.3324 | 0.9563 | 1.8547 | Uniform High       | Mode                          | 1.0 (50%)                               | 1.0000 | 0.3500 | 0.5757 | 1.4243 |
| Weibull High         | Mode                          | 1.0 (15%)                               | 2.1037 | 0.5723 | 1.0000 | 3.2766 | Uniform High Right | Mode                          | 1.0 (25%)                               | 1.3031 | 0.2686 | 0.8788 | 1.7275 |
| Triangle Low Left    | Mode                          | 1.0 (75%)                               | 0.8775 | 0.1779 | 0.6953 | 1.0414 | Uniform EHigh Left | Mode                          | 1.0 (75%)                               | 0.6949 | 0.5774 | 0.2085 | 1.1813 |
| Triangle Low         | Mode                          | 1.0 (50%)                               | 1.0000 | 0.1500 | 0.8338 | 1.1662 | Uniform EHigh      | Mode                          | 1.0 (50%)                               | 1.0000 | 0.4500 | 0.4544 | 1.5456 |
| Triangle Low Right   | Mode                          | 1.0 (25%)                               | 1.1225 | 0.1391 | 0.9586 | 1.3046 | Uniform EHigh Righ | Mode                          | 1.0 (25%)                               | 1.3897 | 0.3238 | 0.8441 | 1.9353 |
| Triangle Med Left    | Mode                          | 1.0 (75%)                               | 0.7959 | 0.3270 | 0.4923 | 1.0690 | Beta Low Left      | Mode                          | 1.0 (61%)                               | 0.9393 | 0.1600 | 0.7750 | 1.0986 |
| Triangle Med         | Mode                          | 1.0 (50%)                               | 1.0000 | 0.2500 | 0.7230 | 1.2769 | Beta Low           | Mode                          | 1.0 (50%)                               | 1.0000 | 0.1502 | 0.8375 | 1.1625 |
| Triangle Med Right   | Mode                          | 1.0 (25%)                               | 1.2041 | 0.2161 | 0.9310 | 1.5078 | Beta Low Right     | Mode                          | 1.0 (39%)                               | 1.0607 | 0.1417 | 0.9014 | 1.2249 |
| Triangle High Left*  | Mode                          | 1.0 (75%)                               | 0.7454 | 0.4479 | 0.3467 | 1.1028 | Beta Med Left      | Mode                          | 1.0 (63%)                               | 0.8833 | 0.2827 | 0.6046 | 1.1517 |
| Triangle High        | Mode                          | 1.0 (50%)                               | 1.0000 | 0.3501 | 0.6122 | 1.3878 | Beta Med           | Mode                          | 1.0 (50%)                               | 1.0000 | 0.2502 | 0.7255 | 1.2745 |
| Triangle High Right  | Mode                          | 1.0 (25%)                               | 1.2858 | 0.2834 | 0.9034 | 1.7109 | Beta Med Right     | Mode                          | 1.0 (37%)                               | 1.1170 | 0.2240 | 0.8483 | 1.3957 |
| Triangle EHigh Left* | Mode                          | 1.0 (75%)                               | 0.7454 | 0.4960 | 0.3004 | 1.1501 | Beta High Left     | Mode                          | 1.0 (66%)                               | 0.8085 | 0.4191 | 0.4117 | 1.1862 |
| Triangle EHigh       | Mode                          | 1.0 (50%)                               | 1.0045 | 0.4439 | 0.5088 | 1.4998 | Beta High          | Mode                          | 1.0 (50%)                               | 1.0000 | 0.3501 | 0.6046 | 1.3955 |
| Triangle EHigh Right | Mode                          | 1.0 (25%)                               | 1.3674 | 0.3426 | 0.8758 | 1.9140 | Beta High Right    | Mode                          | 1.0 (33%)                               | 1.2021 | 0.2912 | 0.8157 | 1.6061 |

\*\* EHigh = Extreme High

\* To match these paramaters, tools must be set to truncate the distribution at zero.

### Create a Spreadsheet Layout That Simplifies Review

- Document the distribution shape and position of the point estimate in the distribution
- Define distribution parameters as a percent of the point estimate when uncertainty should scale with what-if cases
- Define distribution parameters as values when the uncertainty range should not change with what-if cases
- Show the low/high values with their percentiles (high/low interpretation)
- Identify the source of each uncertainty

| WBS Elements            | Point<br>Estimate | Cost Estimating Relationship                  | Form        | PE Position   | Std<br>Dev | Low   | Low<br>Intrp | High    | High<br>Intrp | Comment           |
|-------------------------|-------------------|-----------------------------------------------|-------------|---------------|------------|-------|--------------|---------|---------------|-------------------|
| Airframe T1             | \$77.85           | 25.62 + 2.101 * AirFrameWt ^ 0.5541           | Triangular  | Mode = PE*85% |            | 47.6% | 0            | 167.7%  | 100           | Fit Residual data |
| Propulsion T1           | \$78.56           | 1.618 * MotorWt ^ 0.6848                      | Log-t       | Median        |            |       |              | 20.7%   | 90            | Regression Result |
| Guidance and Control T1 | \$100.00          | 100                                           | Triangular  | Mode          |            | 85.0% | 8            | 140.0%  | 78            | Expert Opinion    |
| Payload T1              | \$62.01           | 30.15 + 1.049 * WarheadWt * PayloadAdjustment | Student's-t | Mean          |            |       |              | 113.8%  | 90            | Regression Result |
|                         | <i>\\</i> 02.01   |                                               | otadonto t  | moan          | <u> </u>   |       |              | 1101070 | 00            | Regreeelen Reeur  |

| Airframe Weight (lbs) | 330.0 | 330 U  | Jniform    | Undefined | 182.11 | 0  | 855.89 | 100 | Fit to Data    |
|-----------------------|-------|--------|------------|-----------|--------|----|--------|-----|----------------|
| Motor Weight (lbs)    | 290.0 | 290 Ti | Friangular | Mode      | 280.00 | 4  | 350.00 | 74  | Expert Opinion |
| Warhead Weight (lbs)  | 25.0  | 25 Ti  | Friangular | Mode      | 20.00  | 10 | 35.00  | 80  | Expert Opinion |

### Build the Risk Register Into the Cost Uncertainty Model

Modeled as discrete events with uncertain probability of occurrence and consequence. Capture both risks (add cost) and opportunities (reduce cost). **Embed in estimate**.

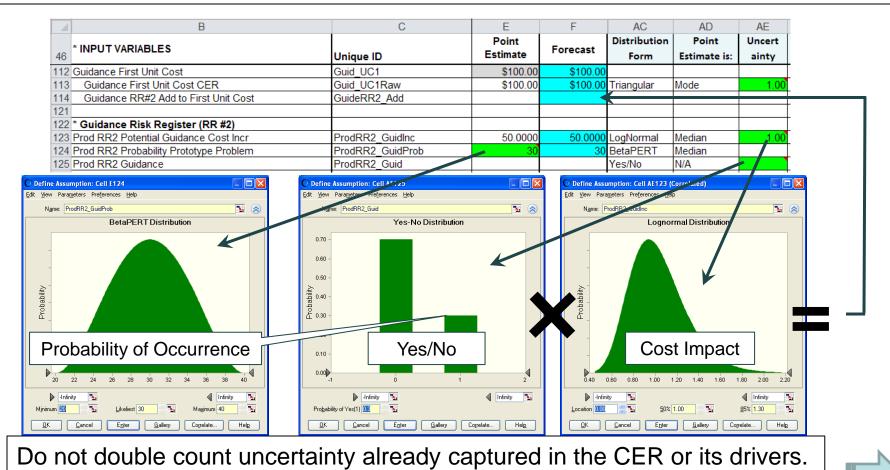

### **Special Considerations**

- **Truncate** distributions at zero unless there is compelling evidence to do otherwise
- Ensure sunk costs are in correct units. Have a separate estimate for the cost to go and scale the uncertainty from the original estimate
- Apply uncertainty to cost improvement curve methods on the total. If uncertainty must be applied to T1 and Slope separate, consider applying high negative correlation
- Adjustment Factors may be necessary if your program is significantly different from the CER source data
- Calibrating a CER to go through an analogy may impact uncertainty assessment
- Inflation: no clear, widely accepted approach.....yet

# FINISH AND EVALUATE CISM SIMULATION RESULTS

## Correlation and Finishing the Model

- Functional vs. applied correlation
- Run the simulation before applying correlation
- Measure functional correlation already present
- Apply additional correlation as required

- Determine trials required (convergence)
- Review and interpret simulation results
- Allocate risk dollars in total and by year

### Correlation

- Correlation is a measure of the **linear relationship** between random variables. Correlation does not prove a cause and effect relationship.
- Uncertain elements are **functionally correlated** if they are related through the model algebra.
- Applying correlation to child WBS elements **impacts the parent spread**.
- Correlation applied on top of functionally related uncertain WBS elements will impact the parent mean and spread.
- Build a few large correlation matrices rather than several small ones
  - Makes it easier to see where correlation should be applied
- Indiscriminately applying correlation can cause an inconsistent matrix.
   While tools will offer to "fix" the matrix, recommend you fix it yourself.
- **Do not leave matrix cells blank** (if you do, the tool may choose for you)
- Measure correlation across the WBS first (utility provided) and then apply as necessary

# Measuring Functional Correlation in the WBS of the Example Model

- Training, Data and Initial Spares are estimated as a factor of Air Vehicle
  - No need to add additional correlation across Training, Data and Initial Spares
- Need to address correlation across Air Vehicle elements and those elements that are a function of duration
- **Default to apply is 0.3**, however table to left offers other alternatives

| Strength | Positive | Negative |
|----------|----------|----------|
| None     | 0.0      | 0.0      |
| Weak     | 0.3      | -0.3     |
| Medium   | 0.5      | -0.5     |
| Strong   | 0.9      | -0.9     |
| Perfect  | 1.0      | -1.0     |

| MEASURED CORRELATION ACROSS PRODUCTION WBS |                |          |                    |                             |         |                  |          |          |                   |         |      | ELEMENTS |      |  |
|--------------------------------------------|----------------|----------|--------------------|-----------------------------|---------|------------------|----------|----------|-------------------|---------|------|----------|------|--|
|                                            | WBS/CES        | Airframe | Propulsion         | Guidance                    | Payload | IAT&C            | Training | Data     | Initial<br>Spares | Sys Eng | PM   | ST&E     | PSE  |  |
| Air Vehicle                                | Airframe       | 1.00     |                    |                             |         |                  | 0.22     | 0.30     | 0.21              |         |      |          |      |  |
|                                            | Propulsion     |          | 1.00               |                             |         |                  | 0.12     | 0.18     | 0.12              |         |      |          |      |  |
|                                            | Guidance       |          |                    | <b>4</b> 00                 |         |                  | 0.28     | 0.40     | 0.27              |         |      |          |      |  |
|                                            | Payload        | onside   | r Addir<br>elation | ng                          | 1.00    |                  | 0.13     | 0.15     | 0.13              |         |      |          |      |  |
|                                            | IAT&C          | Cone     | ation              |                             |         | 1.00             | 0.33     | 0.42     | 0.30              |         |      |          |      |  |
| Factor of<br>Air Vehicle                   | Training       |          |                    |                             |         |                  | 1 00     | 0.36     | 0.25              |         |      |          |      |  |
|                                            | Data           |          |                    | Additional Co<br>May Not Be |         |                  |          | 1.00     | 0.34              |         |      |          |      |  |
|                                            | Initial Spares |          |                    |                             |         | Neede            | ed       |          | 1.00              |         |      |          |      |  |
| Function of<br>Duration                    | Sys Eng        |          |                    |                             |         |                  | Cor      | nsider A | Addina            | 1.00    |      |          |      |  |
|                                            | PM             |          |                    |                             |         |                  |          | Correla  | -                 |         | 1.00 |          |      |  |
|                                            | ST&E           |          |                    | _                           |         |                  |          |          |                   |         | 1    | 1.00     |      |  |
| <u>z</u> _                                 | PSE            |          |                    | Func                        | tional  | Correlation Only |          |          |                   |         |      |          | 1.00 |  |

### Applying Correlation to the Inputs of the Example Model

| EMD_MthsRaw                         | EMD_SptEquip_Fac<br>EMD_Data_Fac<br>EMD_Trng_Fac<br>EMD_AnnualPM<br>EMD_AnnualSE<br>ProdRR2_GuidInc<br>MfgLaborRate<br>IATC_Hrs3rdPartyToo<br>PenaltyPayload_UC1<br>Guid_UC1Raw<br>Prop_UC1<br>Airframe_UC1<br>Airframe_UC1<br>ProdToEMD_Step<br>DesignDevPerMonthsRaw<br>EMD_SWMonthsRaw<br>EMD SWLaborRate<br>EMD RR1 SWIncDur                                                                                                    | ProdData_Fac<br>ProdPSE_TICost<br>ProdAnnuaISTE<br>ProdAnnuaIPM<br>ProdAnnuaISE | WarheadWt<br>MotorWt<br>AirFrameWt<br>ProdInitSpares_Fac | WarheadWt |  |  |
|-------------------------------------|----------------------------------------------------------------------------------------------------|---------------------------------------------------------------------------------|----------------------------------------------------------|-----------|--|--|
| EMD_MthsRaw 1.0<br>EMD RR1 SWIncDur | 0.3         0.3         0.3         0.3         0.3         0.3         0.3         0.3         0.3         0.3         0.3         0.3         0.3         0.3         0.3         0.3         0.3         0.3         0.3         0.3         0.3         0.3         0.3         0.3         0.3         0.3         0.3         0.3         0.3         0.3         0.3         0.3         0.3         0.3         0.3         0.3         0.3         0.3         0.3         0.3         0.3         0.3         0.3         0.3         0.3         0.3         0.3         0.3         0.3         0.3         0.3         0.3         0.3         0.3         0.3         0.3         0.3         0.3         0.3         0.3         0.3         0.3         0.3         0.3         0.3         0.3         0.3         0.3         0.3         0.3         0.3         0.3         0.3         0.3         0.3         0.3         0.3         0.3         0.3         0.3         0.3         0.3         0.3         0.3         0.3         0.3         0.3         0.3         0.3         0.3         0.3         0.3         0.3         0.3         0.3         0.3         0.3 <td></td> <td></td> <td>_</td> |                                                                                 |                                                          | _         |  |  |
| EMD RR1 SWIncMM                     |                                                                                                    |                                                                                 |                                                          |           |  |  |
| EMD SWLaborRate                     | 1.0 0.3 0.3 0.3 0.3 0.3 0.3 0.3 0.3 0.3 0                                                                                                    |                                                                                 |                                                          |           |  |  |
| EMD_SWMonthsRaw                     | 1.0 0.3 0.3 0.3 0.3 0.3 0.3 0.3 0.3 0.3 0                                                                                                    |                                                                                 |                                                          |           |  |  |
| DesignDevPerMonth                   | 1.0 0.3 0.3 0.3 0.3 0.3 0.3 0.3 0.3 0.3 0                                                                                                    | What is the impact of                                                           |                                                          |           |  |  |
| ProdToEMD_Step                      | 1.0 0.3 0.3 0.3 0.3 0.3 0.3 0.3 0.3 0.3                                                                                                    |                                                                                 |                                                          | _         |  |  |
| Airframe_UC1                        | 1.0         0.3         0.3         0.3         0.3         0.3         0.3           1.0         0.3         0.3         0.3         0.3         0.3         0.3                                                                                                    | filling these 351 ce                                                            |                                                          | _         |  |  |
| Prop_UC1<br>Guid UC1Raw             |                                                                                                    |                                                                                 | ┯━┛╴┼╴┼╴                                                 | -         |  |  |
| Payload UC1                         | Arrange all uncertain 1.0 0.3 0.3 0.3 0.3 0.3                                                                                                    |                                                                                 |                                                          | _         |  |  |
| PenaltyPayload                      | elements into 1.0 0.3 0.3 0.3                                                                                                    |                                                                                 |                                                          |           |  |  |
| IATC_Hrs3rdPartyTool                | meaningful Groups                                                                                                    |                                                                                 |                                                          |           |  |  |
| MfgLaborRate                        |                                                                                                    |                                                                                 |                                                          |           |  |  |
| ProdRR2_GuidInc                     | 1.0                                                                                                    |                                                                                 |                                                          |           |  |  |
| EMD_AnnualSE                        |                                                                                                    | -                                                                               |                                                          | -         |  |  |
| EMD_AnnualPM<br>EMD_STE_Fac         | 1.0                                                                                                    | <ul> <li>What is the impact of</li> </ul>                                       | of                                                       | _         |  |  |
| EMD_STE_Fac<br>EMD_Trng_Fac         |                                                                                                    | filling these 71 cells                                                          | ?                                                        | _         |  |  |
| EMD Data Fac                        | 1.0                                                                                                    |                                                                                 |                                                          |           |  |  |
| EMD_SptEquip_Fac                    | 1.                                                                                                    | 0                                                                               |                                                          |           |  |  |
| ProdAnnualSE                        | · · · · · · · · · · · · · · · · · · ·                                                                                                    | 1.0 0.3 0.3 0.3                                                                 |                                                          |           |  |  |
| ProdAnnualPM                        |                                                                                                    | 1.0 0.3 0.3                                                                     |                                                          |           |  |  |
| ProdAnnualSTE                       | Correlation should be applied where it makes                                                                                                    | 1.0 0.3                                                                         |                                                          |           |  |  |
| ProdPSE_TICost                      |                                                                                                    | 1.0                                                                             |                                                          |           |  |  |
| ProdTrng_Fac                        | sense, not just indiscriminately everywhere.                                                                                                    | 1.0                                                                             |                                                          | _         |  |  |
| ProdData_Fac<br>ProdInitSpares_Fac  |                                                                                                    |                                                                                 |                                                          |           |  |  |
| AirFrameWt                          |                                                                                                    |                                                                                 |                                                          | 0.3       |  |  |
| MotorWt                             |                                                                                                    |                                                                                 |                                                          | 0.3       |  |  |
| WarheadWt                           |                                                                                                    |                                                                                 |                                                          | 1.0       |  |  |

## Impact to the WBS Correlation After Applying Inputs Correlation

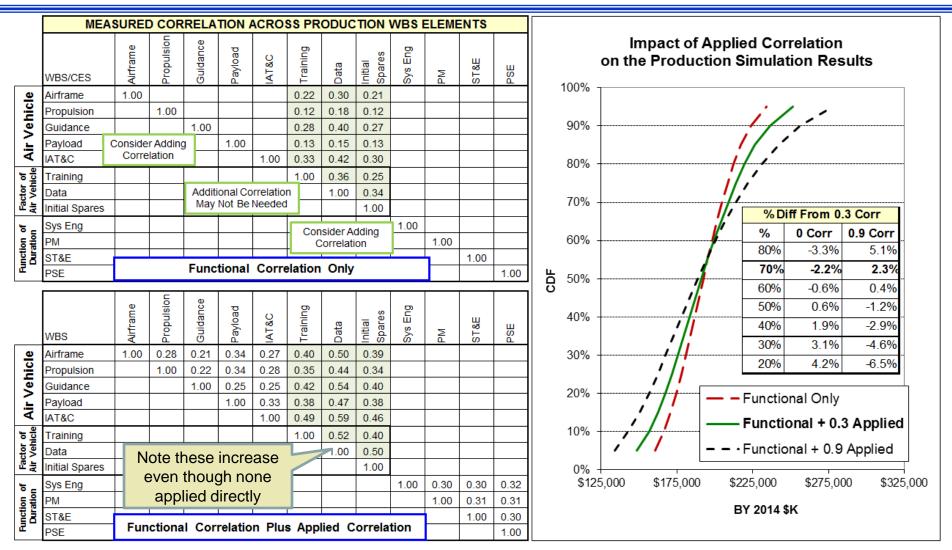

#### Approved for Public Release

### Impact of Adding Additional Correlation

- Impact shown on EMD, Production and the Missile total
- No discernible impact when adding 71 more correlations, minimal impact between 30 and 70 percent when adding another 351 correlations
- Results specific to this model. Take care to investigate impact on yours!

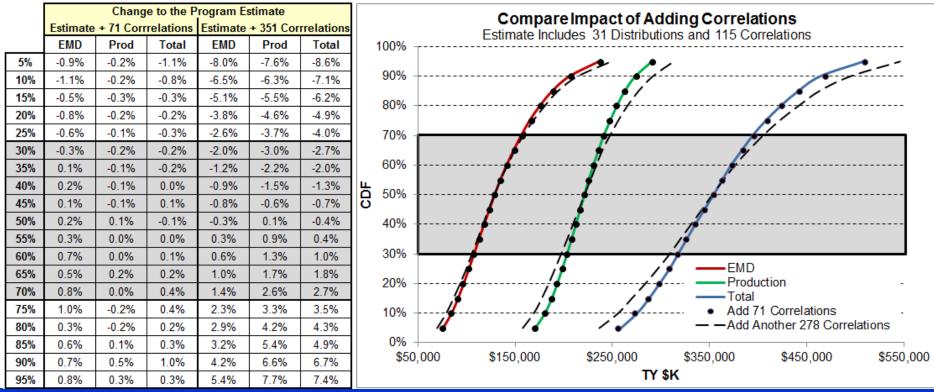

## **Trials Required For Stable Results**

- Tool independent method to measure convergence (trials required for stable results)
- Images illustrate all tools show similar behavior
- When trials produce a result within 0.5% of the 10k trial result the model has converged
  - Changing random see will change results this much
- If lines never fall below 0.5%, it means 10k results are not enough
- Even if it takes no time to run 10k trials, perform this test to ensure model has converged
- Excel utility provided

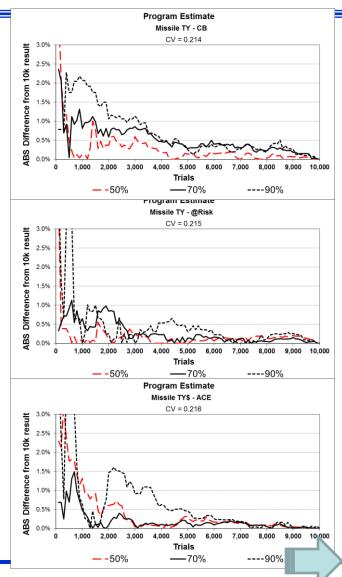

### **CISM Process is Tool Independent**

- Same model created in three different tools deliver the same results
- EMD includes duration uncertainty, Production does not

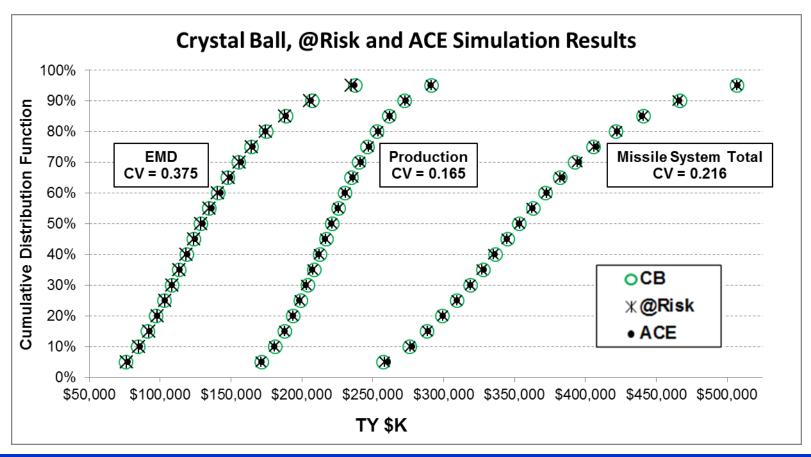

# Interpreting Results

- CV (standard deviation/mean) is provided by all tools
- The higher the CV, the wider the dispersion and the flatter the s-curve
- NCCA SAR Cost Growth Study and AFCAA CRUAMM provide benchmark CVs
- Extremely large CVs may be an indication of unusually broad distributions or too much correlation.
- Often an extremely low CV is an indication of very optimistic uncertainty ranges, lack of functional relationships and/or a lack of correlation.
- The NCCA S-Curve Tool is available to compare your S-Curve to historical CVs

## **Interpreting Results**

- Systematic application of uncertainty and correlation yields expected impact on the total S-Curve
- Impact of Risk Register (RR) is included in the illustration
- Note that the addition of schedule uncertainty to EMD (CISM approach) has significant impact on the total uncertainty

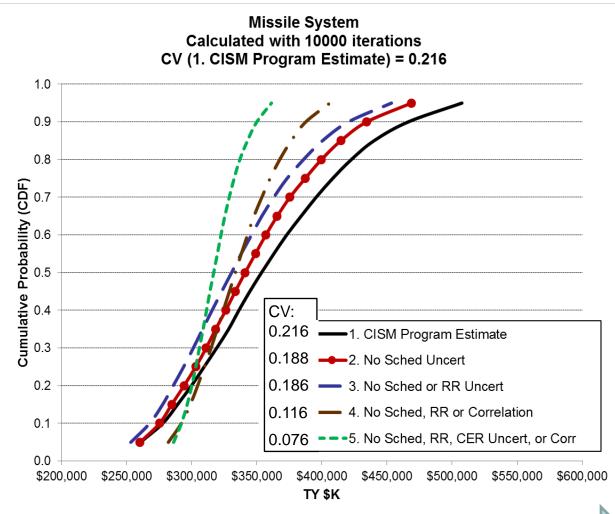

# **ALLOCATING RISK DOLLARS**

## **Defining Risk Dollars**

• **Risk dollars**: the difference between the point estimate and a selected estimate (e.g., budget)

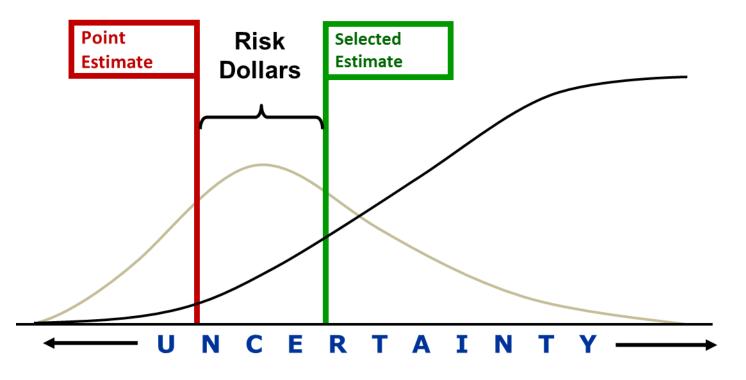

### When is Allocation Required?

- The point estimate and the mean sum, however each element will be at a different probability
- Child elements at the same probability do not sum to the parent
- We are looking for a way to adjust child elements such that they do sum but remain close to the desired probability (see column 3)

|                                  |                 | Elements Sum    |                               |            |                    | Elements Do Not Sum |                    |            |                    |  |  |  |
|----------------------------------|-----------------|-----------------|-------------------------------|------------|--------------------|---------------------|--------------------|------------|--------------------|--|--|--|
| Column                           | n 1 2 3         |                 | 4                             | 5          | 6                  | 7                   | 8                  | 9          |                    |  |  |  |
| BY \$2014                        | Point Estimate  | Mean            | Allocated 58%<br>From Level 2 | All at 30% | Sum of<br>Children | All at 60%          | Sum of<br>Children | All at 80% | Sum of<br>Children |  |  |  |
| Missile System                   | \$246,836 (10%) | \$325,183 (56%) | \$328,430 (~58%)              | \$283,940  | \$254,462          | \$332,166           | \$331,032          | \$376,245  | \$407,615          |  |  |  |
| Engineering and Manufacturing De | \$83,539 (12%)  | \$130,683 (58%) | <b>\$130,903 (58%)</b>        | \$101,840  | \$92,091           | \$132,976           | \$130,521          | \$162,083  | \$172,077          |  |  |  |
| Air Vehicle                      | \$14,944 (24%)  | \$28,615 (64%)  | \$27,172 (60%)                | \$16,668   |                    | \$27,005            |                    | \$39,533   |                    |  |  |  |
| Design & Development             | \$12,000 (26%)  | \$24,380 (64%)  | \$22,814 (61%)                | \$12,990   |                    | \$22,517            |                    | \$34,725   |                    |  |  |  |
| Prototypes                       | \$2,944 (20%)   | \$4,235 (57%)   | \$4,357 (60%)                 | \$3,284    |                    | \$4,352             |                    | \$5,412    |                    |  |  |  |
| Software                         | \$31,500 (33%)  | \$44,497 (59%)  | \$45,130 (60%)                | \$30,275   |                    | \$45,072            |                    | \$60,344   |                    |  |  |  |
| System Engineering               | \$17,500 (9%)   | \$27,113 (56%)  | \$27,908 (60%)                | \$21,911   |                    | \$27,907            |                    | \$33,350   |                    |  |  |  |
| Program Management               | \$15,000 (14%)  | \$20,528 (57%)  | \$20,963 (60%)                | \$17,201   |                    | \$20,978            |                    | \$24,762   |                    |  |  |  |
| System Test and Evaluation       | \$1,766 (8%)    | \$3,654 (59%)   | \$3,699 (60%)                 | \$2,612    |                    | \$3,704             |                    | \$4,866    |                    |  |  |  |
| Training                         | \$897 (16%)     | \$2,038 (64%)   | \$1,917 (61%)                 | \$1,168    |                    | \$1,900             |                    | \$2,822    |                    |  |  |  |
| Data                             | \$1,196 (17%)   | \$2,714 (64%)   | \$2,565 (60%)                 | \$1,559    |                    | \$2,545             |                    | \$3,775    |                    |  |  |  |
| Peculiar Support Equipment       | \$736 (8%)      | \$1,524 (59%)   | \$1,550 (60%)                 | \$1,091    |                    | \$1,546             |                    | \$2,021    |                    |  |  |  |

# **Compare Three Allocation Methods**

- 3 methods defined in CSRUH
  - Adjust percentile based on standard deviation (simplest)
  - Adjust percentile based on standard deviation adjusted for correlation
  - Adjust point estimate based on "Need"
- Chart illustrates the difference between them for this model is very small
- Recommend simplest
- Different business rules can be injected (i.e., allocated result should not be less than PE)

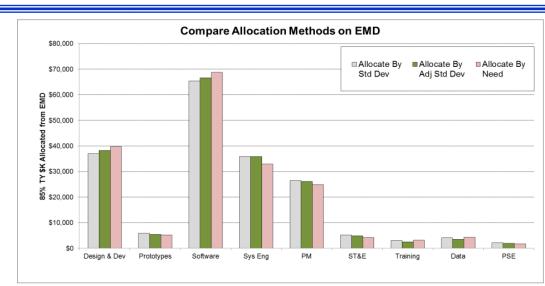

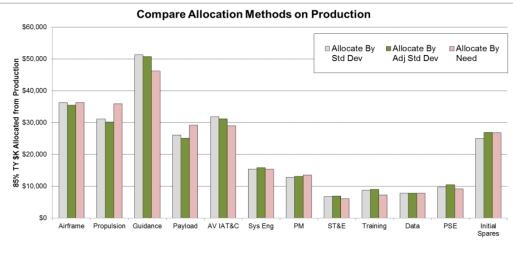

### Phasing Allocated Risk Dollars

- **Backload**: Use when near-term budget is set or there is little chance of consuming risk dollars early in the project
- **Frontload**: When greatest uncertainty is early in the project
- **Specific time**: time-phasing the risk dollars after a specific "risky" event, even to years beyond the current time-phased point estimate
- Algorithm at Lowest Levels: developing phasing methods that are influenced by the probability level requested
- **Prorate**: The analyst needs to make an effort to identify when the uncertainty will occur and choose one of the previous methods. When there is no evidence to do otherwise, prorating risk dollars across the point estimate phased result is recommended. **Prorate is a common approach for the Production estimate**.

# REPORTS

#### **Typical Charts for Technical Review**

- Distributions used in the estimate and their parameters
- S-curve showing multiple curves
- Scatter plot of cost vs. schedule (joint probability)
- Pareto chart to identify cost contributors
- Tornado and sensitivity charts to identify cost uncertainty contributors and drivers
- Charts intended for the subsequent decision maker review(s)

#### Sample Technical Review Charts

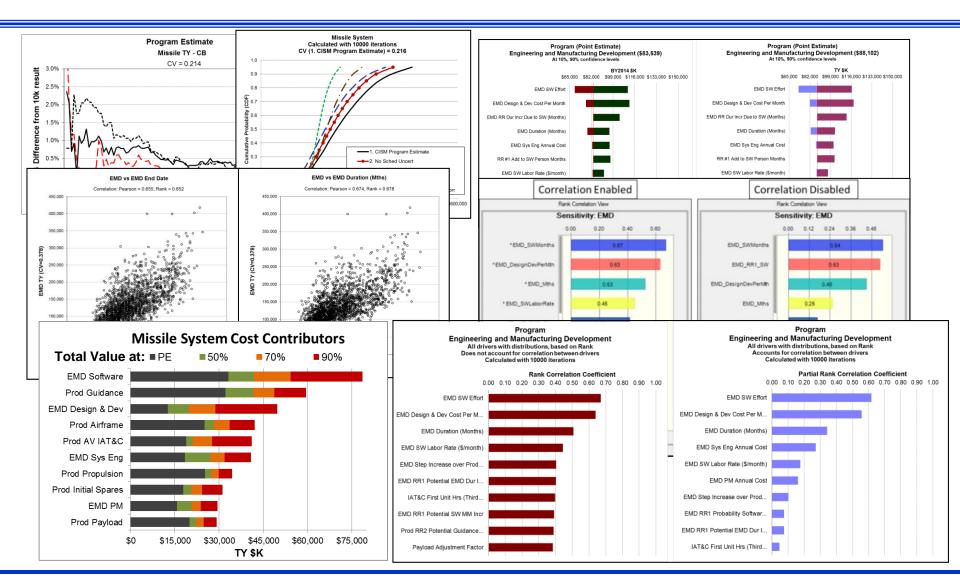

#### Approved for Public Release

#### **Charts for Decision Maker**

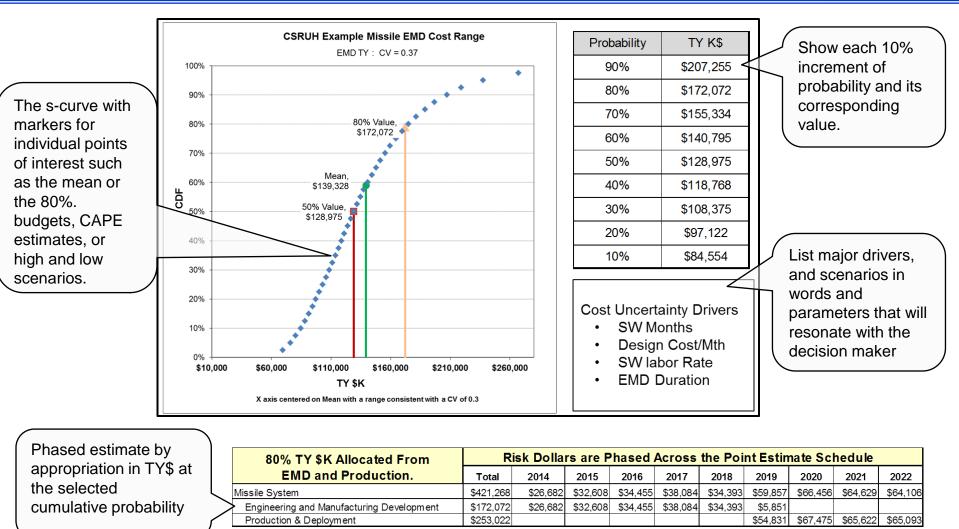

Approved for Public Release

#### Recap

• Cost Informed by Schedule Method is a cost uncertainty model that has some level of duration uncertainty to influence cost simulation results.

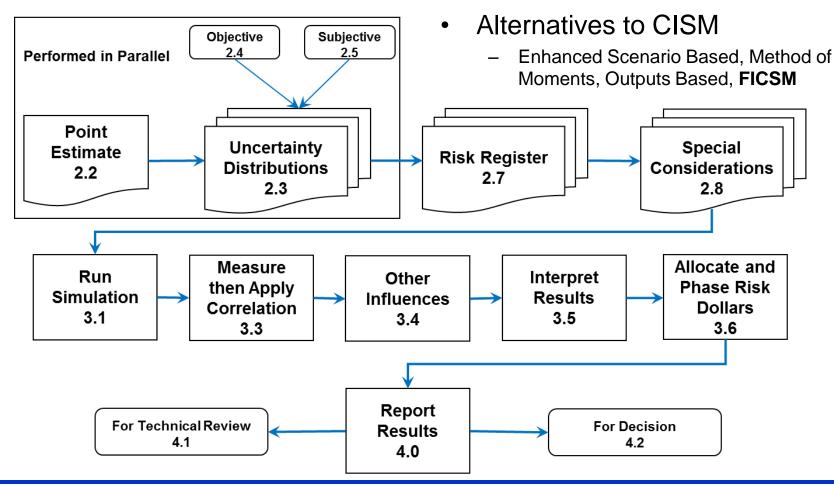

#### Alternatives to CISM: Enhanced Scenario Based Method

- eSBM puts attention on the identification and quantification of what can go right and what can go wrong
- Using historical data for CV and expert opinion for the probability of the point estimate, a lognormal s-curve can be constructed

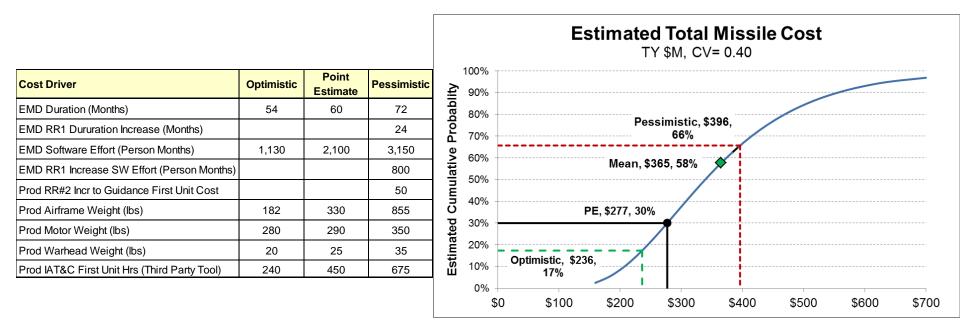

#### Alternatives to CISM: Method of Moments

- An analytical method to estimate uncertainty
- Mean will sum and standard deviation can be calculated using the following formula (accounts for correlation)

$$TotalVariance = \sum_{k=1}^{n} \sigma_k^2 + 2\sum_{k=2}^{n} \sum_{j=1}^{k-1} \rho_{jk} \sigma_j \sigma_k$$

• The example below illustrates how well the simulation and method of moments (analytical) compare

|                  |     | Pa         | ramet | ers | Simula | ation      | Analytical |                            |  |
|------------------|-----|------------|-------|-----|--------|------------|------------|----------------------------|--|
| Total is the sum |     | Std<br>Dev | Min   | Max | Mean   | Std<br>Dev | Mean       | Std Dev<br>Adj For<br>Corr |  |
| Total            | 500 |            |       |     | 575.0  | 107.0      | 575.0      | 106.7                      |  |
| Lognormal        | 100 | 40         |       |     | 100.0  | 40.0       | 100.0      | 55.1                       |  |
| Triangular       | 100 |            | 75    | 200 | 125.0  | 27.0       | 125.0      | 42.5                       |  |
| BetaPert         | 100 |            | 75    | 200 | 112.5  | 21.7       | 112.5      | 37.0                       |  |
| Normal           | 100 | 35         |       |     | 100.0  | 35.0       | 100.0      | 50.3                       |  |
| Uniform          | 100 |            | 75    | 200 | 137.5  | 36.1       | 137.5      | 51.4                       |  |

#### Alternatives to CISM: Outputs Based Simulation Method

- The outputs-based method applies uncertainty directly to the results (cost model outputs) rather than to the model's inputs.
- The analyst selects uncertainty distributions on the WBS outputs to address the combined uncertainty of the cost method and the cost method inputs.

|                                  |                   |                     |                      |                       |                 | Distribution Parameters |                |       |               |         |                   |  |
|----------------------------------|-------------------|---------------------|----------------------|-----------------------|-----------------|-------------------------|----------------|-------|---------------|---------|-------------------|--|
| DETAIL ESTIMATE based on PEs     | Point<br>Estimate | Forecast<br>BY 2014 | Distribution<br>Form | Point<br>Estimate is: | Uncert<br>ainty | Min or<br>15%           | Most<br>Likely | Mean  | Max or<br>85% | Std Dev | Source            |  |
| Missile System                   |                   |                     |                      |                       |                 |                         |                |       |               |         |                   |  |
| Engineering and Manufacturing De | \$83,539          | \$83,539            |                      |                       |                 |                         |                |       |               |         |                   |  |
| Air Vehicle                      | \$14,944          | \$14,944            |                      |                       |                 |                         |                |       |               |         |                   |  |
| Design & Development             | \$12,000          | \$12,000            | Lognormal            | Median                | 1               |                         |                | 1.338 |               | 1.189   | CRUAMM            |  |
| Prototypes                       | \$2,944           | \$2,944             | Lognormal            | Median                | 1               |                         |                | 1.315 |               | 1.123   | CRUAMM            |  |
| Software                         | \$31,500          | \$31,500            | Lognormal            | Median                | 1               | 0.696                   |                | 1.063 | 1.437         |         | Last Resort Table |  |
| System Engineering               | \$17,500          | \$17,500            | Triangular           | Mode                  | 1               | 0.119                   | 1.000          |       | 2.074         |         | CRUAMM            |  |
| Program Management               | \$15,000          | \$15,000            | Triangular           | Mode                  | 1               | 0.876                   | 1.000          |       | 1.914         |         | Last Resort Table |  |
| System Test and Evaluation       | \$1,767           | \$1,767             | Lognormal            | Median                | 1               |                         |                | 1.366 |               | 1.271   | CRUAMM            |  |
| Training                         | \$897             | \$897               | Lognormal            | Median                | 1               | 0.627                   |                | 1.107 | 1.594         |         | Last Resort Table |  |
| Data                             | \$1,196           | \$1,196             | Lognormal            | Median                | 1               |                         |                | 1.904 |               | 3.086   | CRUAMM            |  |
| Peculiar Support Equipment       | \$736             | \$736               | Triangular           | Mode                  | 1               | 0.876                   | 1.000          |       | 1.914         |         | Last Resort Table |  |

#### Alternatives to CISM: The Fully Integrated Cost/Schedule Method

• A fully integrated cost and schedule (FICSM) model is a disciplined, systematic and repeatable process to integrate three critical pieces of information: cost uncertainty, schedule uncertainty, and the risk register.

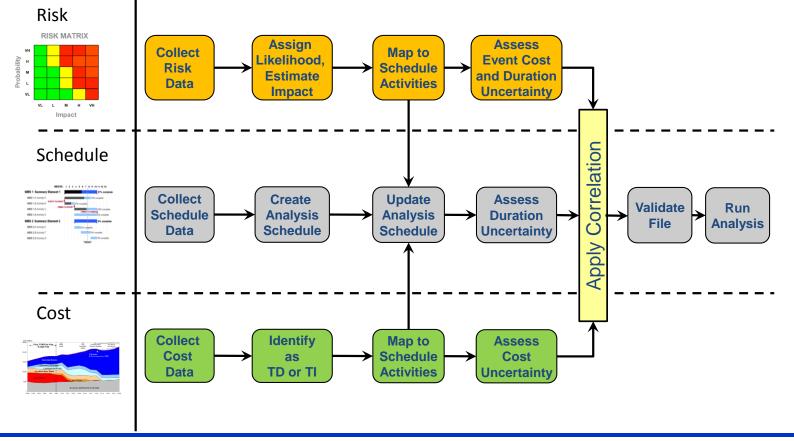

### **Typical FICSM Reports**

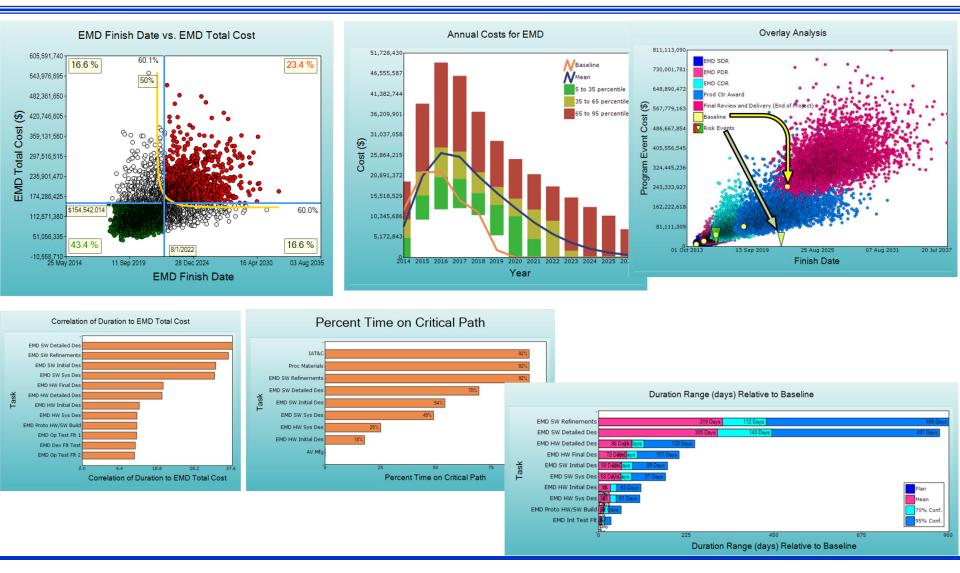

#### Approved for Public Release

#### **Obtaining the Joint CSRUH**

NCCA Website

https://www.ncca.navy.mil/tools/tools.cfm

#### Contact

Duncan Thomas SL, Technical Director Naval Center for Cost Analysis 1000 Navy Pentagon 4C449, OASN (FM&C), NCCA Washington, DC 20350-1000 703-604-3493

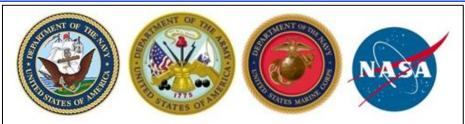

#### Joint Cost Schedule Risk and Uncertainty Handbook

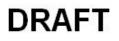

This Handbook defines processes and procedures for performing cost and schedule risk and uncertainty analysis in support of life cycle cost estimates for major acquisition programs.

05 April 2013

### **Utilities and Files**

- The following tool independent, Excel based utilities and files are delivered with CSRUH
- Files
  - CB, @Risk and ACE model
  - Excel file with handbook tables, charts and graphics
  - Excel file with example CER regression and curve fit results

#### Utilities

- Adjust for skew and table of last resort
- Measure correlation
- Measure convergence to determine number of trials required
- Automate building an s-curve
- Scatter plot to develop joint probability
- Crystal Ball best fit utility to automate and report fits to data

#### Path Forward

- Finalize your cover letter, and the acknowledgments
- Approve this presentation for ICEAA
- Many suggestions from the field for further research and guidance, worked examples on topics like:
  - Introducing duration and risk register into spreadsheet models
  - Defining, documenting and implementing a Risk Register
  - Distribution fitting, particularly on goodness-of-fit and fitting small samples
  - Defining and accounting for sunk costs
  - Measure and apply correlation,
  - Pooled regression learning curve
  - Application of uncertainty to cost benefit analysis and "should cost"
  - More reports and utilities
  - Building the analysis schedule as a basis for CISM and FICSM models
  - Exploring FICSM modeling more thoroughly

## BACKUP

#### **CSRUH** Table Of Contents

| 1.0 | Introduction                                          | 1  |
|-----|-------------------------------------------------------|----|
| 1.1 | Purpose                                               | 1  |
| 1.2 | Risk And Uncertainty                                  | 2  |
| 1.3 | Sources Of Uncertainty                                | 3  |
| 1.4 | Overview Of Cost Risk And Uncertainty Methods         | 5  |
| 2.0 | Cost Informed by Schedule Method                      | 6  |
| 2.1 | Strategic Approach                                    | 6  |
| 2.2 | The Point Estimate                                    | 7  |
| 2.3 | Uncertainty Distributions                             | 11 |
| 2.4 | Objective Uncertainty                                 | 16 |
| 2.5 | Subjective Uncertainty                                | 27 |
| 2.6 | Document Cost Method And Driver Uncertainty           | 32 |
| 2.7 | Capturing The Risk Register In The Cost Model         | 32 |
| 2.8 | Special Uncertainty Considerations                    | 36 |
| 3.0 | Finish And Assess The CISM Model                      | 44 |
| 3.1 | The Simulation Combines Uncertainties                 | 44 |
| 3.2 | Functional Versus Applied Correlation                 | 44 |
| 3.3 | Measure Then Apply Correlation                        | 45 |
| 3.4 | Other Influences On Simulation Results                | 52 |
| 3.5 | Review And Interpret Results With Correlation Applied | 54 |
| 3.6 | Allocate And Time Phase Risk Dollars                  | 59 |
| 4.0 | Present CISM Risk & Uncertainty Story                 | 64 |
| 4.1 | Reporting To Technical Review                         | 64 |
| 4.2 | Reporting To Decision Makers                          | 70 |

| 5.0  | Alternatives To The CISM Approach     | 73  |
|------|---------------------------------------|-----|
| 5.1  | Overview                              | 73  |
| 5.2  | Enhanced Scenario-based Method        | 73  |
| 5.3  | Method Of Moments                     | 77  |
| 5.4  | Outputs-based Simulation Method       | 77  |
| 6.0  | Portfolio Level Considerations        | 78  |
| 7.0  | References                            | 80  |
| Α    | TERMINOLOGY AND DETAIL                | 85  |
| A.1  | Definitions                           | 85  |
| A.2  | Point Estimate                        | 89  |
| A.3  | Uncertainty                           | 90  |
| A.4  | Descriptive Statistics                | 93  |
| A.5  | Probability                           | 96  |
| A.6  | Probability Distributions             | 98  |
| A.7  | Regression Methods                    | 107 |
| A.8  | Estimating Regression Method Accuracy | 111 |
| A.9  | Goodness Of Fit Statistics            | 124 |
| A.10 | Risk Simulation Sampling Methods      | 129 |
| A.11 | Correlation                           | 130 |
| A.12 | Alternative Allocation Methods        | 134 |
| A.13 | Obligations Vs. Expenditures          | 138 |
| A.14 | Cism Best Practice Checklist          | 139 |
| A.15 | Glossary                              | 142 |
| В    | FICSM                                 | 144 |

### **Key Definitions**

- **Risk** is the probability of a loss or injury.
- **Uncertainty** is the indefiniteness about the outcome of a situation

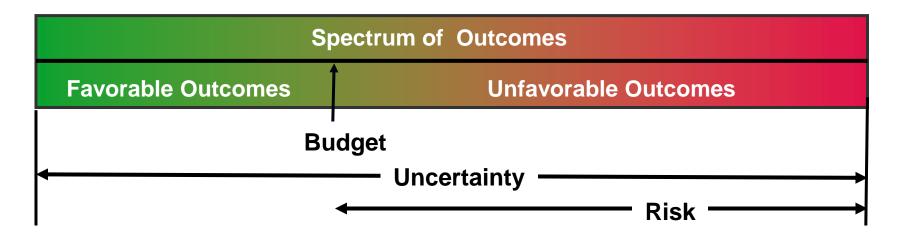

 Risk Register lists those events that may or may not happen, but if they do happen they will have a *negative or positive* impact on the cost or schedule or both

#### Excel Utility to Adjust for Skew

| Enter title, low,      | Т                                                                       | emplate              | to Adjus    | t Low ar     | nd High F      | Percentile for Skew                                                   |  |  |  |
|------------------------|-------------------------------------------------------------------------|----------------------|-------------|--------------|----------------|-----------------------------------------------------------------------|--|--|--|
| mode, high and         | Enter Case Title                                                        | Fig 2-17             | EMD<br>PM\$ | Motor<br>Wgt | Warhead<br>Wgt | Comment or Formula                                                    |  |  |  |
| uncertainty            | LOW                                                                     | 80                   | 90          | 280          | 20             | Input expert's low bound                                              |  |  |  |
| captured               | Mode                                                                    | 100                  | 100         | 290          | 25             | Input expert's mode (most likely)                                     |  |  |  |
|                        | High                                                                    | 160                  | 130         | 350          | 35             | Input expert's high bound                                             |  |  |  |
| Estimated u            | ncertainty captured by expert                                           | 70%                  | 70%         | 70%          | 70%            | Default is 70%                                                        |  |  |  |
|                        |                                                                         | Results              | for Tria    | ngular       | or Unifo       | rm Distributions                                                      |  |  |  |
| Utility calculates the | nulative Probability Low                                                | 8%                   | 8%          | 4%           | 10%            | Round(Skew * (1 - UncertIncl),2)                                      |  |  |  |
| low/high probability   | nulative Probability High                                               | <b>78%</b>           | 78%         | 74%          | 80%            | UncertIncl + Adjusted Low Bound Interpretation                        |  |  |  |
| and min/max to         | Min                                                                     | 55.8                 | 77.9        | 267.9        | 13.9           | (Mode-Skew * Max)/(1 - Skew)                                          |  |  |  |
| preserve skew          | Мах                                                                     | 232.7                | 166.3       | 422.7        | 47.1           | High+(High-Mode)*SQRT(UncertNotIncI)/(1-SQRT(UncertNotIncI))          |  |  |  |
| Total uncert           | ainty NOT captured by expert                                            | 0.30                 | 0.30        | 0.30         | 0.30           | 1 - Uncertincl                                                        |  |  |  |
| Utility calculates the | Skew based upon inputs                                                  | 0.25                 | 0.25        | 0.14         | 0.33           | (Mode-LowInp)/(HighInp-LowInp)                                        |  |  |  |
| parameters for         | Revised Skew                                                            | 0.25                 | 0.25        | 0.14         | 0.33           | (Mode-Min)/(Max-Min) i.e., CDF of Mode                                |  |  |  |
| betaPERT if            |                                                                         | Results for BetaPert |             |              |                |                                                                       |  |  |  |
| symmetrical,           | Trabability Low                                                         | 17%                  | 17%         | 16%          | 16%            | BETADIST(LowInp, Alpha, Beta, Beta_Min, Beta_Max)                     |  |  |  |
| otherwise use solver   | nulative Probability High                                               | 87%                  | 87%         | 86%          | 86%            | BETADIST(HighInp, Alpha, Beta, Beta_Min, Beta_Max)                    |  |  |  |
|                        | Min                                                                     | 49.6                 | 74.8        | 262.2        | 12.8           | Mode-1/((1-2*BETAINV(UncertNotIncl/2,Alpha,Beta)))*(Mode-LowInp)      |  |  |  |
|                        | Мах                                                                     |                      | 175.6       | 456.8        | 49.3           | Beta_Min + Lambda * (Mode - Beta_Min) / (Alpha - 1)                   |  |  |  |
| Total uncert           | Total uncertainty NOT captured by expert<br>Beta skew based upon inputs |                      |             | 0.30         | 0.30           | 1-(HighPercentBeta-LowPercentBeta) Red cell indicates solver required |  |  |  |
|                        |                                                                         |                      |             | 0.28         | 0.42           | BETADIST(Mode, Alpha, Beta, LowInp, HighInp)                          |  |  |  |
|                        | Beta skew after adjustment                                              | 0.37                 | 0.37        | 0.28         | 0.42           | BETADIST(Mode, Alpha, Beta, Beta_Min, Beta_Max)                       |  |  |  |

#### Impact of Adding Additional Uncertain Elements

- Top table shows the parent CV decreasing as independent uncertain elements are broken into smaller elements with the same CV
- Bottom table shows impact of applying 0.3 correlation on parent CV
- Chart illustrates impact of various correlations. The more elements, the greater the impact of correlation on the parent.

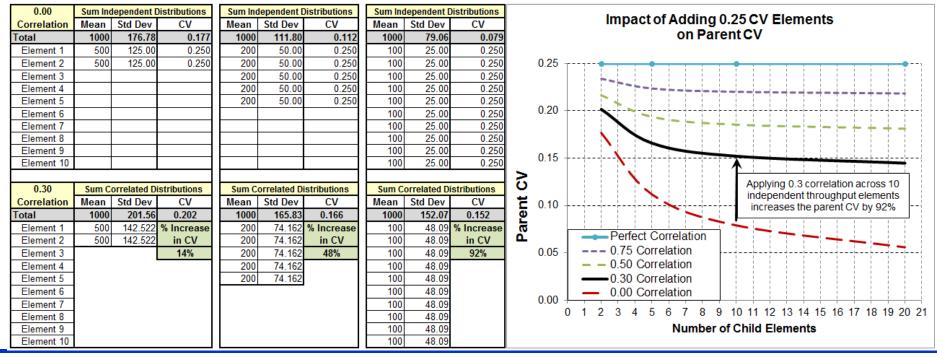

#### Approved for Public Release

#### Impact of Adding Additional Uncertain Elements

- Top table shows the parent CV decreasing as additional independent uncertain elements are added
- Bottom table shows impact of applying 0.3 correlation on parent CV
- Chart illustrates impact of various correlations. The more elements, the greater the impact of correlation.

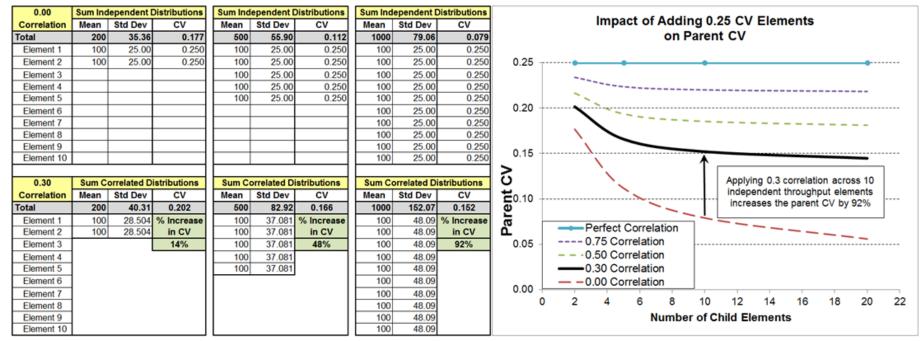

#### A Simple Allocation Process

(Not required if Mean is Selected)

- Select the level in the WBS from which risk dollars will be allocated (EMD and Production)
- Generate the simulation results in BY dollars for all levels in the WBS
- Sum the immediate subordinate probability results (2)
- Compute the difference between the sum of the children and the parent value (3)
- Using the standard deviation (4), prorate (6) the amount to allocate (3)
- Apply the adjustment (6) to the element percentile result (1) to develop the allocated result (7)

This presses adjusts the persentile results directly not the DEL

Sum to parent levels

| This process adjusts the percentile results directly, not the PE! |             |                       |                             |                                  |          |                      |                                |                                |                   |                          |           |
|-------------------------------------------------------------------|-------------|-----------------------|-----------------------------|----------------------------------|----------|----------------------|--------------------------------|--------------------------------|-------------------|--------------------------|-----------|
|                                                                   |             | Column                | 1                           | 2                                | 3        | 4                    | 5                              | 6                              | 7                 | 8                        | 9         |
| 80% Allocated from EMD and Production<br>BY 2014 \$K              |             | Percentile<br>Results | Sum of Child<br>Percentiles | Amount To<br>Allocate<br>(1 - 2) | Std Dev  | Stdev/<br>Sum(Stdev) | Child<br>Adjustment<br>(3 * 5) | Allocated<br>Result<br>(1 + 6) | Point<br>Estimate | Risk<br>Dollars<br>(1-8) |           |
| Missile System                                                    |             | MissileSys            |                             |                                  |          |                      |                                |                                | \$381,908         | \$246,836                | \$135,071 |
| Engineering and Manufa                                            | cturing Dev | EMD                   | \$163,168                   | \$170,462                        | -\$7,294 |                      |                                |                                | \$163,168         | \$83,539                 | \$79,629  |
| Air Vehicle                                                       |             | AV_EMD                | \$39,012                    | \$39,507                         | -\$2,831 | 20,400               | 0.3202                         | -\$2,335.94                    | \$36,676          | \$14,944                 | \$21,732  |
| Design & Developmer                                               | nt          | DesignDev_EMD         | \$34,083                    |                                  |          | 19,708               | 0.9288                         | -\$2,629.13                    | \$31,454          | \$12,000                 | \$19,454  |
| Prototypes                                                        |             | Proto_EMD             | \$5,424                     |                                  |          | 1,510                | 0.0712                         | -\$201.43                      | \$5,222           | \$2,944                  | \$2,278   |
| Software                                                          |             | SW_EMD                | \$60,064                    |                                  |          | 23,706               | 0.3721                         | -\$2,714.49                    | \$57,349          | \$31,500                 | \$25,849  |
| System Engineering                                                |             | SysEng_EMD            | \$33,317                    |                                  |          | 8,332                | 0.1308                         | -\$954.08                      | \$32,363          | \$17,500                 | \$14,863  |
| Program Management                                                |             | PM_EMD                | \$24,677                    |                                  |          | 5,433                | 0.0853                         | -\$622.16                      | \$24,055          | \$15,000                 | \$9,055   |
| System Test and Evalua                                            | ation       | STE_EMD               | \$4,852                     |                                  |          | 1,686                | 0.0265                         | -\$193.03                      | \$4,659           | \$1,767                  | \$2,892   |
| Training                                                          |             | Trg_EMD               | \$2,794                     |                                  |          | 1,472                | 0.0231                         | -\$168.57                      | \$2,626           | \$897                    | \$1,729   |
| Data                                                              |             | Data_EMD              | \$3,723                     |                                  |          | 1,978                | 0.0310                         | -\$226.46                      | \$3,496           | \$1,196                  | \$2,301   |
| Peculiar Support Equipm                                           | nent        | PSE_EMD               | \$2,023                     |                                  |          | 695                  | 0.0109                         | -\$79.62                       | \$1,944           | \$736                    | \$1,207   |